BSD - alternatywa dla Linuksa Porównanie wydajności

> Maria Donten Bartłomiej Etenkowski Aleksander Zabłocki

Systemy Operacyjne 2006

M. Donten, B. Etenkowski, A. Zabłocki () [BSD - alternatywa dla Linuksa](#page-15-0) SO 2006 1/5

<span id="page-0-0"></span>

- **P** primes: Znajdowanie pierwszych 10/20 tysiecy liczb pierwszych (najprostszymi brutalnymi metodami)
- **•** fork: Łańcuszek procesów i przekazywanie liczby przez łącza nienazwane
- **•** fork+print: To samo, ale z obfitym wyjściem na ekran
- **•** print: Nie robi (prawie) nic oprócz hałasu

 $\mathcal{A}$  and  $\mathcal{A}$  . The  $\mathcal{A}$ 

- $\bullet$  primes: Znajdowanie pierwszych 10/20 tysiecy liczb pierwszych (najprostszymi brutalnymi metodami)
- $\bullet$  fork: Łańcuszek procesów i przekazywanie liczby przez łącza nienazwane
- **•** fork+print: To samo, ale z obfitym wyjściem na ekran
- **•** print: Nie robi (prawie) nic oprócz hałasu

- $\bullet$  primes: Znajdowanie pierwszych 10/20 tysiecy liczb pierwszych (najprostszymi brutalnymi metodami)
- $\bullet$  fork: Łańcuszek procesów i przekazywanie liczby przez łącza nienazwane
- fork+print: To samo, ale z obfitym wyjsciem na ekran ´  $\bullet$
- **•** print: Nie robi (prawie) nic oprócz hałasu

- $\bullet$  primes: Znajdowanie pierwszych 10/20 tysiecy liczb pierwszych (najprostszymi brutalnymi metodami)
- $\bullet$  fork: Łańcuszek procesów i przekazywanie liczby przez łącza nienazwane
- **•** fork+print: To samo, ale z obfitym wyjściem na ekran
- print: Nie robi (prawie) nic oprócz hałasu

- $\bullet$  primes: Znajdowanie pierwszych 10/20 tysiecy liczb pierwszych (najprostszymi brutalnymi metodami)
- $\bullet$  fork: Łańcuszek procesów i przekazywanie liczby przez łącza nienazwane
- **•** fork+print: To samo, ale z obfitym wyjściem na ekran
- print: Nie robi (prawie) nic oprócz hałasu

# Jak testowaliśmy

### Srodowiska: ´

- Damn Small Linux w trybie graficznym
- FreeBSD w trybie tekstowym, w tym:
	- Programy kompilowane pod FreeBSD
	- Pliki binarne Linuksa uruchomione pod FreeBSD
- ... a to wszystko na Virtual PC pod Windows XP

E.

# Jak testowalismy ´

### Srodowiska: ´

### • Damn Small Linux w trybie graficznym

**•** FreeBSD w trybie tekstowym, w tym:

- Programy kompilowane pod FreeBSD
- Pliki binarne Linuksa uruchomione pod FreeBSD
- ... a to wszystko na Virtual PC pod Windows XP

Srodowiska: ´

- Damn Small Linux w trybie graficznym
- FreeBSD w trybie tekstowym, w tym:
	- Programy kompilowane pod FreeBSD
	- Pliki binarne Linuksa uruchomione pod FreeBSD

... a to wszystko na Virtual PC pod Windows XP

Srodowiska: ´

- Damn Small Linux w trybie graficznym
- FreeBSD w trybie tekstowym, w tym:
	- Programy kompilowane pod FreeBSD
	- Pliki binarne Linuksa uruchomione pod FreeBSD
- ... a to wszystko na Virtual PC pod Windows XP

# Wyniki testów

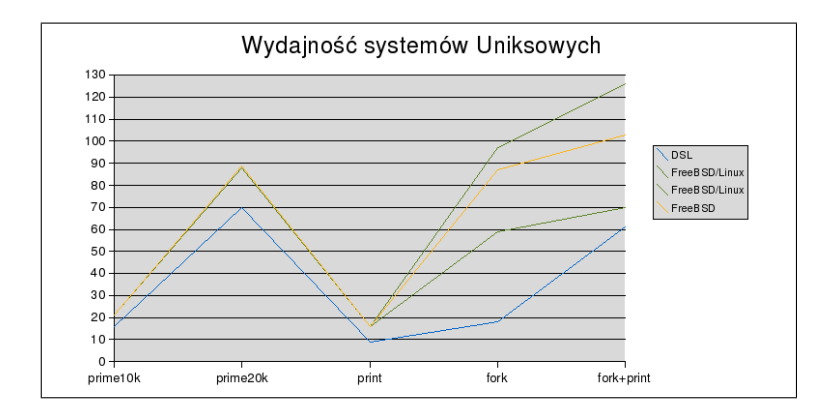

#### Na osi pionowej czas wykonania

• Dwie zielone linie oznaczają przedział czasowy

M. Donten, B. Etenkowski, A. Zabłocki () [BSD - alternatywa dla Linuksa](#page-0-0) SO 2006 4/5

Þ

 $\rightarrow$ 

 $QQ$ 

イロト イ押ト イヨト イヨ

# Wyniki testów

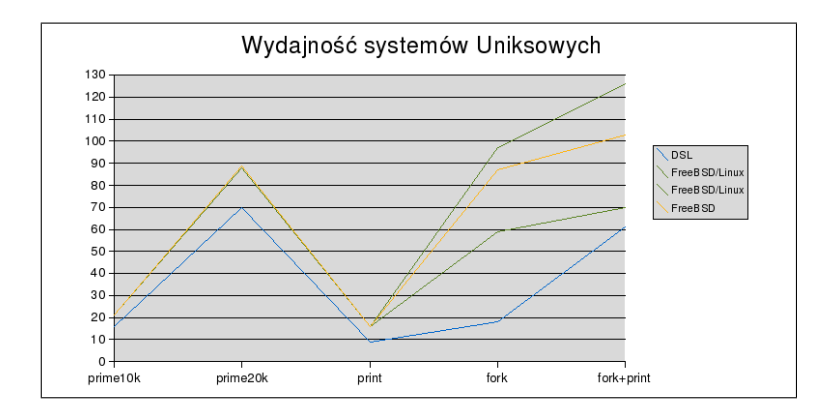

#### Na osi pionowej czas wykonania

• Dwie zielone linie oznaczają przedział czasowy

M. Donten, B. Etenkowski, A. Zabłocki () [BSD - alternatywa dla Linuksa](#page-0-0) SO 2006 4/5

 $\leftarrow$   $\Box$   $\rightarrow$   $\leftarrow$   $\leftarrow$   $\Box$   $\rightarrow$ 

Þ

 $QQ$ 

医下半面

 $\rightarrow$ 

 $\mathcal{A}$ 

# Wyniki testów

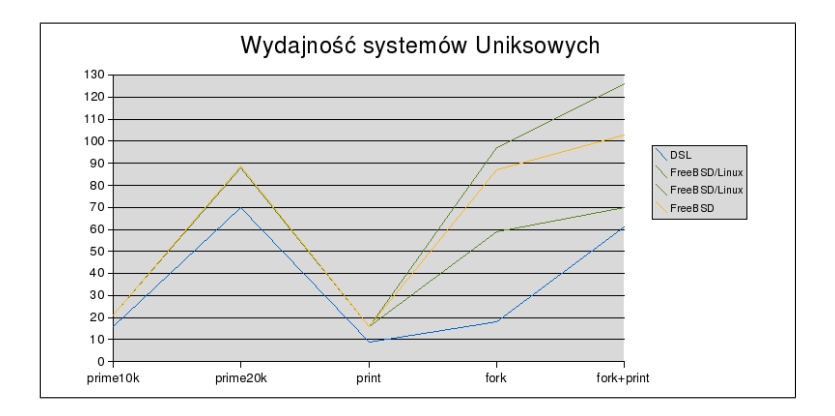

- Na osi pionowej czas wykonania
- Dwie zielone linie oznaczają przedział czasowy

 $\leftarrow$   $\Box$   $\rightarrow$   $\leftarrow$   $\leftarrow$   $\Box$   $\rightarrow$ 

 $299$ 

医下半面

 $\rightarrow$ 

 $\mathcal{A}$ 

- **Programy współbieżne na FreeBSD/Linux maja duża zmienność** czasu wykonania (z reguły bliżej krótszej granicy podanego przedziału)
- DSL wypada nieco lepiej od FreeBSD, zwłaszcza w programach współbieżnych
- Ogólnie trzeba jednak wspomnieć, że compatibility layer w FreeBSD nie spowalnia znacząco programów Linuksowych (czasami nawet przyspiesza), co jest duzym atutem np. w ˙ porównaniu z VMWare

 $\Omega$ 

イロト イ押ト イヨト イヨト

- **Programy współbieżne na FreeBSD/Linux mają dużą zmienność** czasu wykonania (z reguły bliżej krótszej granicy podanego przedziału)
- DSL wypada nieco lepiej od FreeBSD, zwłaszcza w programach współbieznych ˙
- Ogólnie trzeba jednak wspomnieć, że compatibility layer w FreeBSD nie spowalnia znacząco programów Linuksowych (czasami nawet przyspiesza), co jest duzym atutem np. w ˙ porównaniu z VMWare

 $\Omega$ 

イロト イ押 トイラト イラト

- **Programy współbieżne na FreeBSD/Linux mają dużą zmienność** czasu wykonania (z reguły bliżej krótszej granicy podanego przedziału)
- DSL wypada nieco lepiej od FreeBSD, zwłaszcza w programach współbieznych ˙
- Ogólnie trzeba jednak wspomnieć, że compatibility layer w FreeBSD nie spowalnia znacząco programów Linuksowych (czasami nawet przyspiesza), co jest duzym atutem np. w ˙ porównaniu z VMWare

<span id="page-15-0"></span> $\Omega$ 

イロト イ押ト イヨト イヨト